# Dashlane klavye kısayolları

## Uygulama (Windows)

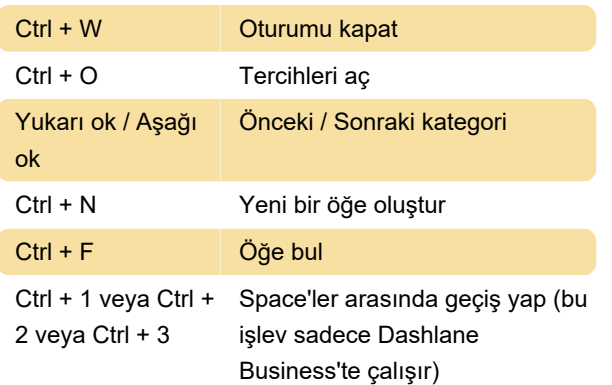

#### Web tarayıcısında (Windows)

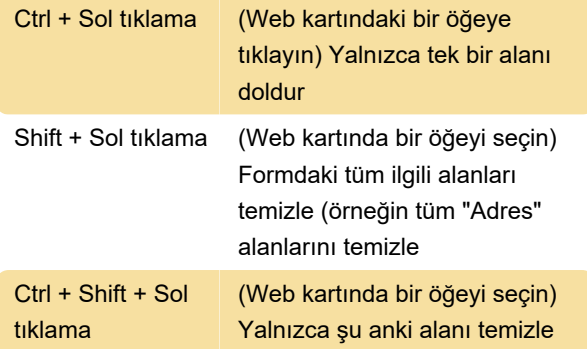

### Uygulama (Mac)

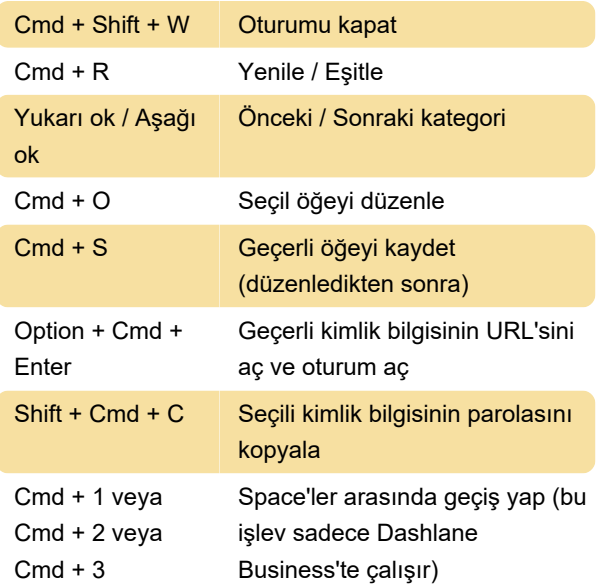

## Global (Mac)

Aşağıdaki kısayolları kullanabilmek için menü çubuğunda Sistem Tercihleri'ni seçin ve Güvenlik ve Gizlilik > Gizlilik > Erişebilirlik yolunu izleyin, ardından burada Dashlane'e izin verin.

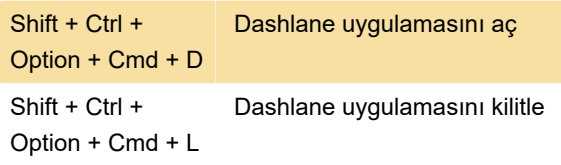

### Web tarayıcısında (Mac)

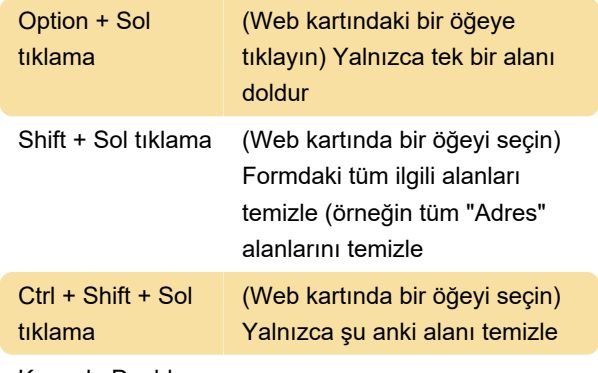

Kaynak: Dashlane

Son değişiklik: 11.11.2019 20:10:41

Daha fazla bilgi için: [defkey.com/tr/dashlane-klavye](https://defkey.com/tr/dashlane-klavye-kisayollari)[kisayollari](https://defkey.com/tr/dashlane-klavye-kisayollari)

[Bu PDF'yi özelleştir...](https://defkey.com/tr/dashlane-klavye-kisayollari?pdfOptions=true)